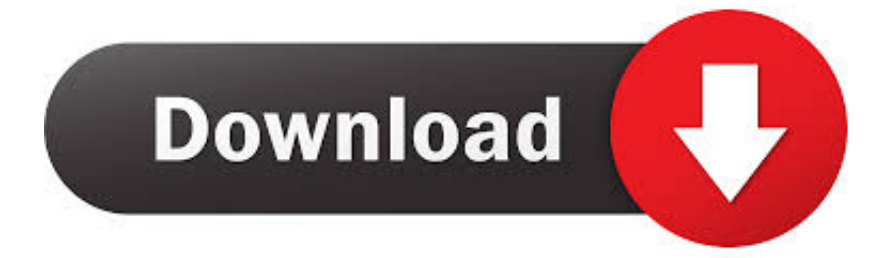

[Scaricare BIM 360 Plan IPad App 2010 Attivatore 64 Bits IT](https://blltly.com/1qo943)

[ERROR\\_GETTING\\_IMAGES-1](https://blltly.com/1qo943)

[Scaricare BIM 360 Plan IPad App 2010 Attivatore 64 Bits IT](https://blltly.com/1qo943)

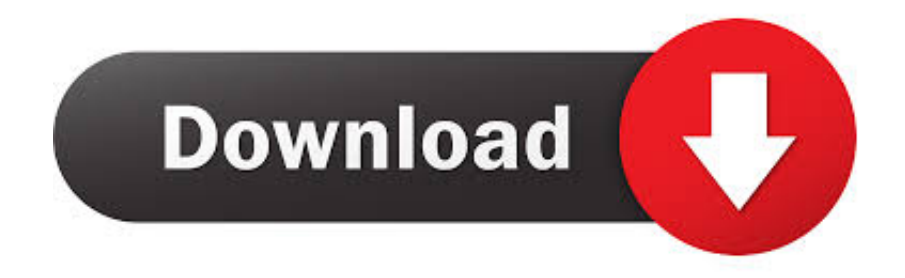

Download Autodesk BIM 360 Plan and enjoy it on your iPhone, iPad, and iPod touch. ... This app is available only on the App Store for iPhone and iPad.. Download the BIM 360 iOS app here. View Project List Tap ... Navigate to the folder in the Plans or Project Files tab. Tap for a List view or for a .... Baixe BIM 360 e divirta-se em seu iPhone, iPad e iPod touch. ... BIM 360 platform with the ability to access all project documents, plans and .... Este artigo fornece os requisitos do sistema para o Autodesk® BIM 360 Next Gen. ... Download e instalação · Administração de licenças em rede ... de visualização, recomenda-se o uso de navegadores de 64 bits. ... iPad, 2+. iPad Pro, Sim. Android, Somente dispositivos que suportam o WebGL. O WebGL ... 9bb750c82b